# Intermediate MPE Performance Disk & Memory

HP World 2001 - Chicago, Illinois - Booth 931

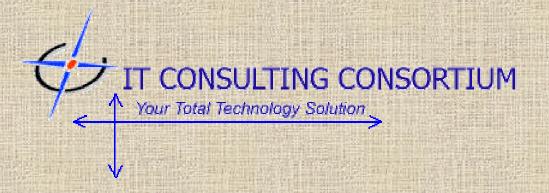

Craig L. Solomon

The IT Consulting Consortium

Info@craigs.com - 541-924-0736 - http://www.craigs.com

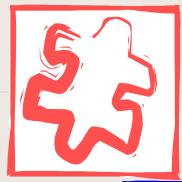

## 5 Components

DISK

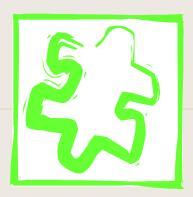

**MEMORY** 

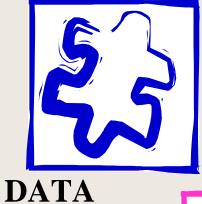

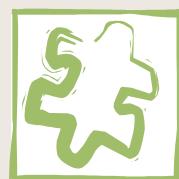

**NETWORK** 

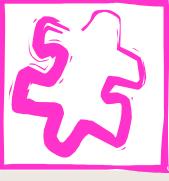

**CPU** 

HP World 2001 - Chicago

IT Consulting Consortium – www.craigs.com - 541-924-0736

#### We Will Concentrate On...

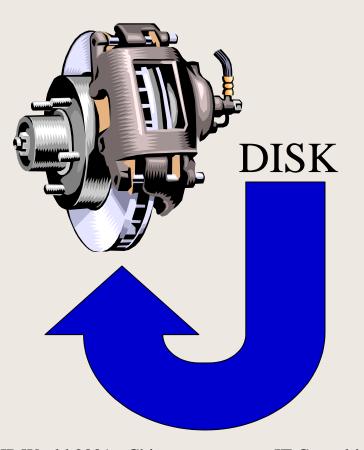

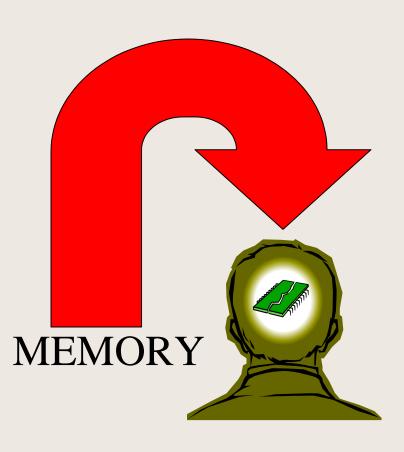

HP World 2001 - Chicago

IT Consulting Consortium – www.craigs.com - 541-924-0736

## Disk Speed In Review

- 7200 RPM = 160 MB Second T/R = 7.4 MS Seek
- 10,000 RMP = 160 MB Second T/R = 5.2 MS Seek
- 15,000 RMP = 320 MB Second T/R = 3.5 MS Seek
- •Seek Time Defined: Seek time is an average of how long a drive takes to move the read/write heads to a particular track on the disc. It includes controller overhead but does not include drive latency.
- •Disk I/O: is by far the slowest of all major performance resources due to the pure physical and mechanical devices

#### Trickle Down...

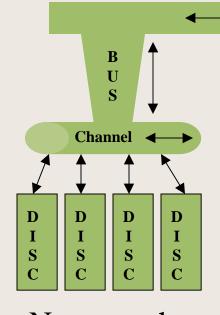

#### **System Device Speed**

SCSI Disk Drives 2 MB/sec

LAN (10 Megabit) 1 MB/sec

LAN (100 Megabit) 10 MB/sec

No more then 8 FW-SCSI per card.

#### **System Channel Speed**

FW-SCSI

5 MB/sec

## What Disks To Buy

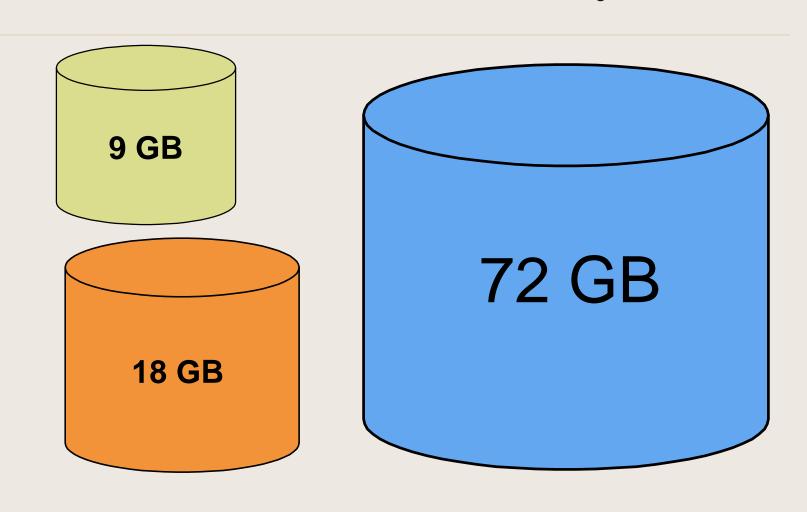

HP World 2001 - Chicago

IT Consulting Consortium – www.craigs.com - 541-924-0736

# MPE uses the drive with most available space first.

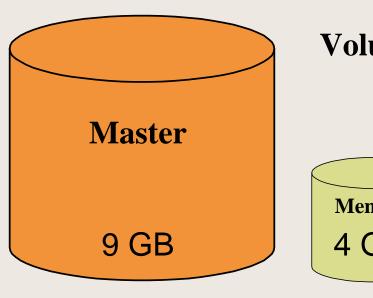

**Volume Set = PROD** 

Member 4 GB

Member 4 GB

Is 50% of 9 GB the same as 50% of 4 GB?

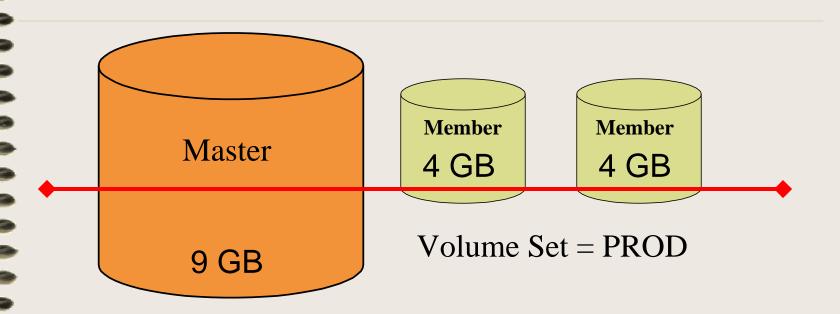

First 4 GB (approx) will be written to only the first drive (VS Master) of PROD.

What happens to Data & Locality?

## Disk Space Management

- Try to keep free disk space at greater than 20%
- Double the estimated disk space requirements for new applications
- Trend disk space usage with a tool like Excel.

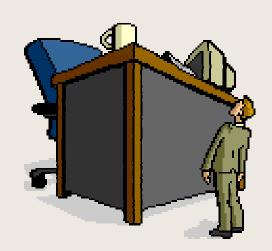

#### Transaction "XM" Manager

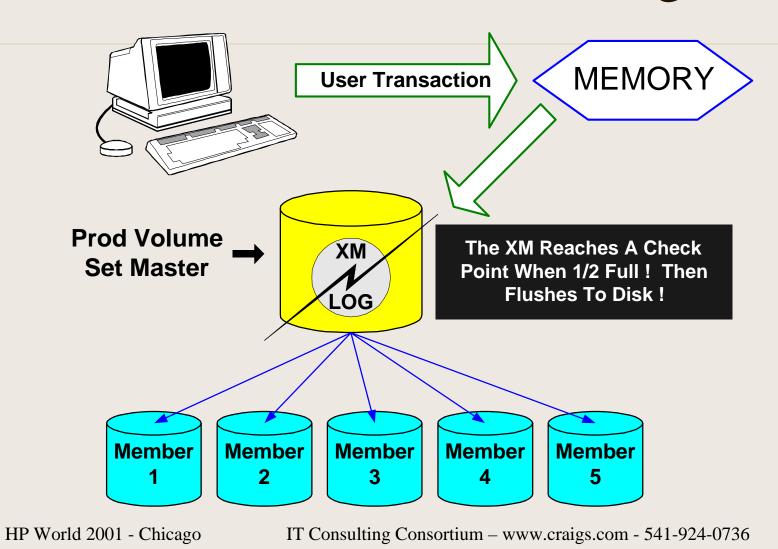

## XM Checkpoint Continued.

 Now HP allows you to modify the Transaction Manager Log File.

The questions are...

- Should You Make The Log File Larger?
- Should You Make the Log File Smaller?

## XM Checkpoint Info!

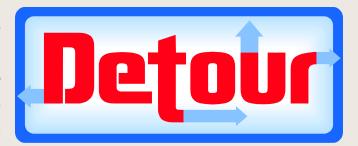

XM Checkpoint
Information included at the end of this presentation!

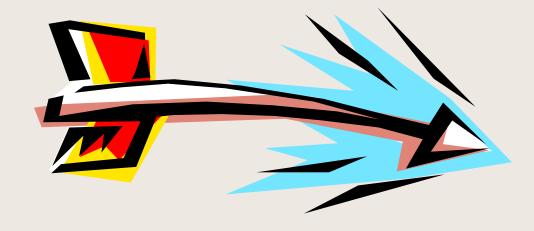

#### **Extents**

- •MPE/iX writes files to disk (normally) in multiple parts. These are called **extents**.
- •When a disk is heavily fragmented, then MPE must break the file into smaller and significantly more extents.
- •This increases Disk I/O and hinders performance.

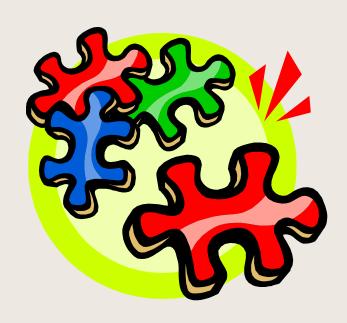

#### Extents Sample

Note: maximum number of extents in any file seen:

12,964, for file FILENAME.DATA.ONLINE

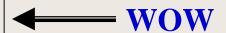

Fragmentation by fileset:

Frag% #Files #Pages #MBs #Extents 11% 6,979 27 216 47

files examined: 7,234,755

Space savable by TRIM: 83,214 pages; 325.0 MBs

# files on/partially-on ldev 65 = 572

## What's worse yet...

• MPE/iX cannot write to chunks smaller than 1000 sectors.

• Too much wasted space on the disks, too much fragmentation, too many extents = too many headaches!

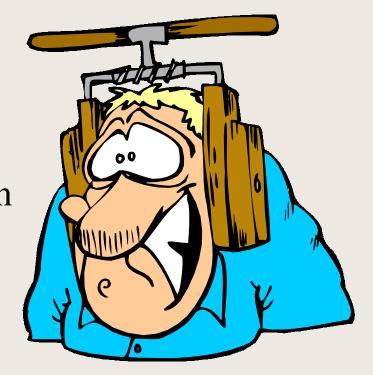

## Unusable Disk Space

|                                         |     |       |       |        |               |        |             |          |             |               | 0.00. |       |        |
|-----------------------------------------|-----|-------|-------|--------|---------------|--------|-------------|----------|-------------|---------------|-------|-------|--------|
| * * * Disc Space Utilization            |     |       |       |        |               |        |             |          | * * *       |               |       |       |        |
| Used                                    |     |       | Avail |        | Max %         |        | Contiguo    |          | guous F     | Free Space    |       |       |        |
|                                         | Dev | Trans | Perm  | Trans  | Perm          | Trans  | Perm        | Largest  | <100        | <1000         | <10K  | <100K | 100K+  |
| ,,,,,,,,,,,,,,,,,,,,,,,,,,,,,,,,,,,,,,, |     |       |       | ,,,,,, | , , , , , , , | ,,,,,, | , , , , , , | ,,,,,,,, | , , , , , , | , , , , , , , | ,,,,, |       | ,,,,,, |
|                                         | 1   | 1859K | 2938K | 3532K  | 3309K         | 75     | 75          | 2648464  | 8560        | 62640         | 240K  | 188K  | 3032K  |
|                                         | 2   | 848K  | 3939K | 3542K  | 3542K         | 100    | 100         | 2330288  | 32320       | 203K          | 387K  | 589K  | 2330K  |
|                                         | 3   | 723K  | 4034K | 3572K  | 3572K         | 100    | 100         | 2180240  | 26704       | 255K          | 366K  | 149K  | 2774K  |
|                                         | 4   | 722K  | 4084K | 3523K  | 3523K         | 100    | 100         | 2559072  | 41088       | 327K          | 322K  | 273K  | 2559K  |
|                                         | 5   | 0     | 6203K | 2127K  | 2127K         | 100    | 100         | 1891504  | 208         | 3680          | 6160  | 0     | 2117K  |
|                                         | 12  | 0     | 6215K | 2115K  | 2115K         | 100    | 100         | 2103072  | 1232        | 1648          | 9088  | 0     | 2103K  |
|                                         | 13  | 0     | 6284K | 2046K  | 2046K         | 100    | 100         | 2039776  | 2560        | 3072          | 1104  | 0     | 2039K  |
|                                         | 14  | 0     | 6306K | 2024K  | 2024K         | 100    | 100         | 2016832  | 16          | 2000          | 5200  | 0     | 2016K  |
|                                         | 30  | 0     | 11M   | 5775K  | 5775K         | 100    | 100         | 304416   | 58720       | 528K          | 1726K | 2527K | 934K   |
|                                         | 40  | 0     | 11M   | 5431K  | 5431K         | 100    | 100         | 380416   | 18528       | 285K          | 1844K | 2185K | 1097K  |
|                                         | 41  | 0     | 11M   | 5387K  | 5387K         | 100    | 100         | 304336   | 19168       | 355K          | 2075K | 2178K | 758K   |
|                                         | 42  | 0     | 12M   | 5213K  | 5213K         | 100    | 100         | 485216   | 26352       | 448K          | 2350K | 1174K | 1213K  |
|                                         | 43  | 0     | 11M   | 5306K  | 5306K         | 100    | 100         | 381680   | 24112       | 395K          | 2179K | 1940K | 768K   |
|                                         | 44  | 0     | 12M   | 5180K  | 5180K         | 100    | 100         | 384608   | 33024       | 470K          | 2129K | 1661K | 885K   |
|                                         | 50  | 0     | 11M   | 5743K  | 5743K         | 100    | 100         | 4975392  | 32080       | 109K          | 564K  | 61696 | 4975K  |
|                                         | 51  | 0     | 11M   | 5725K  | 5725K         | 100    | 100         | 4903504  | 37968       | 95040         | 607K  | 81616 | 4903K  |
|                                         |     |       |       |        |               |        |             |          |             |               |       |       |        |
|                                         |     |       |       |        |               |        |             |          |             |               |       |       |        |

#### What Do We Do?

So, let us make life easy; let's buy all the same drives and reload the system.

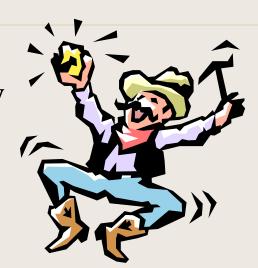

Life is now wonderful... Right? It is supposed to be, isn't it?

Oh NO! Now what?

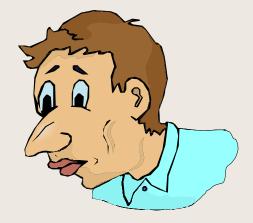

#### What About The Data?

• Reloads solve DISK fragmentation.

 Reloads do nothing for file fragmentation or data locality.

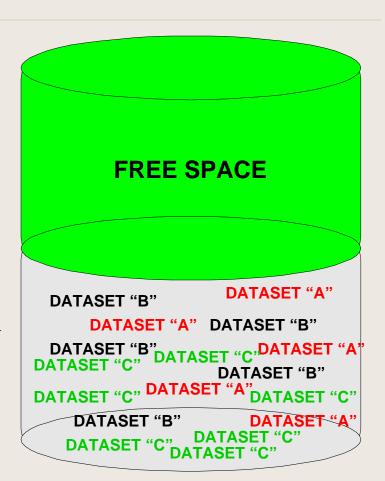

#### What About The Data?

• What if database "A" has 4 data sets?

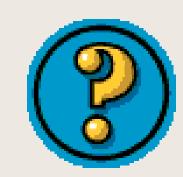

• What if you have 4 disk drives on PROD, where database "A" resides?

• What if most of 3 of your 4 datasets fall on a single LDEV of your PROD volume set?

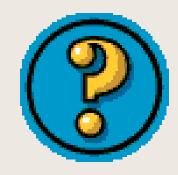

#### What About Data Locality?

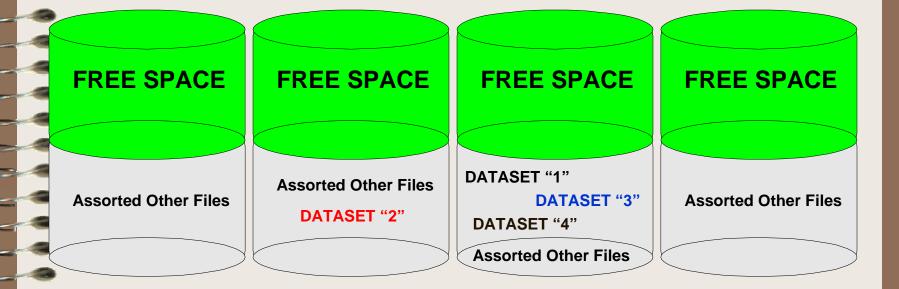

#### I/O = Off Balance!

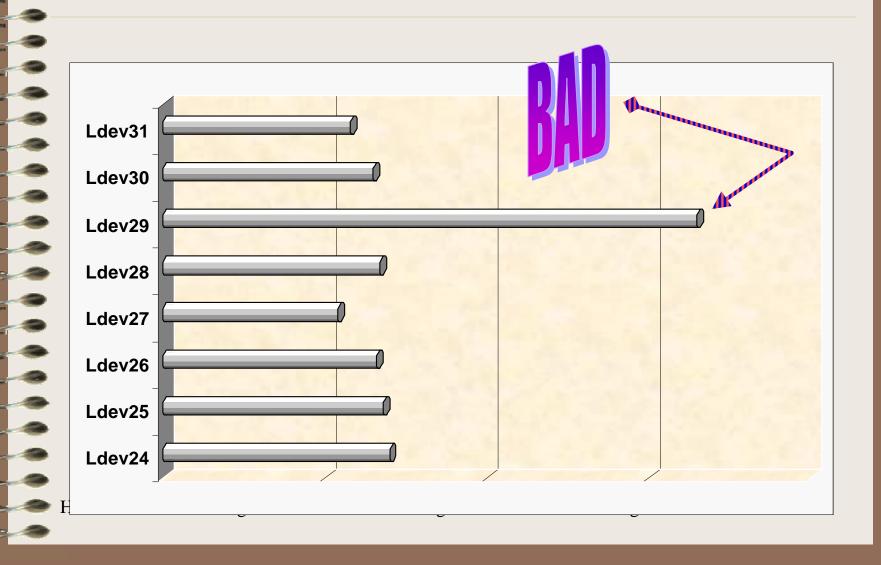

#### I/O = Balanced!

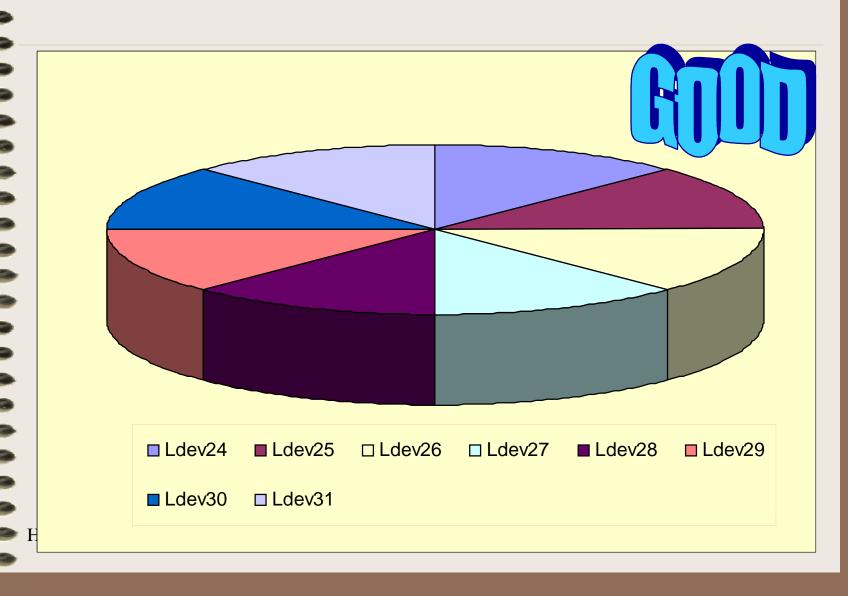

#### Disk Pulse Points

| Indicator             | Good | Avge     | Bad   | Comments                         |  |  |
|-----------------------|------|----------|-------|----------------------------------|--|--|
| MEMORY                |      |          |       |                                  |  |  |
| Memory Manager        | < 4  | 4 - 8    | > 8   | CPU % Managing Memory            |  |  |
| Page Fault            | < 20 | 20 - 60  | > 60  | Varies Based On System           |  |  |
| Clock Cycles Per Hour | < 10 | 10 - 15  | > 15  | Solid Memory Indicator           |  |  |
| Disk                  |      |          |       |                                  |  |  |
| Pause (CPU Pause)     | < 5  | 5 - 15   | > 15  | Data Locality & I/O Efficiency   |  |  |
| Disk Queue Length     | < .5 | .5 - 1.0 | > 1.0 | Firm Indicator Of I/O Efficiency |  |  |
| Read Hit %            | > 95 | 90 - 95  | < 90  | Indicator Of Data Locality       |  |  |
|                       |      |          |       |                                  |  |  |
|                       |      |          |       |                                  |  |  |

Above based on an Small System A-Class / 9x7

## Disk I/O Queue Length

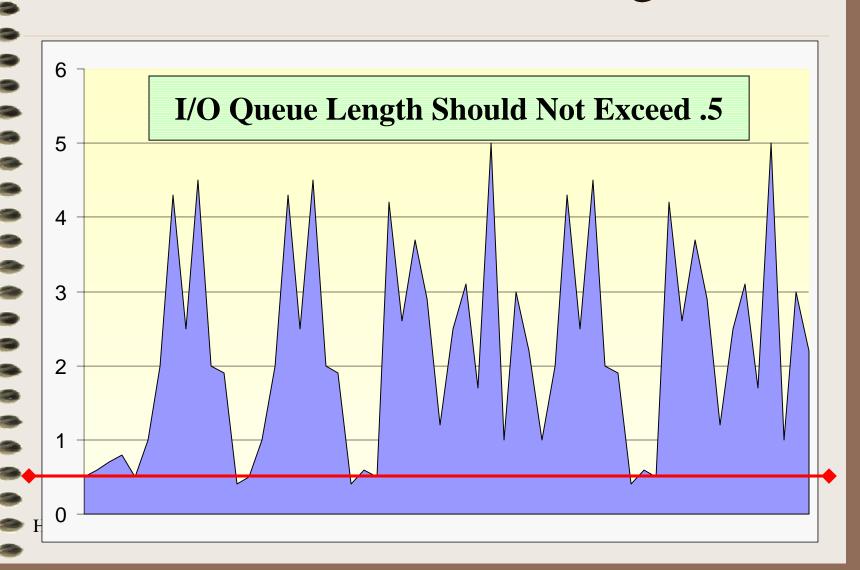

## I/O Queue Length By Drive

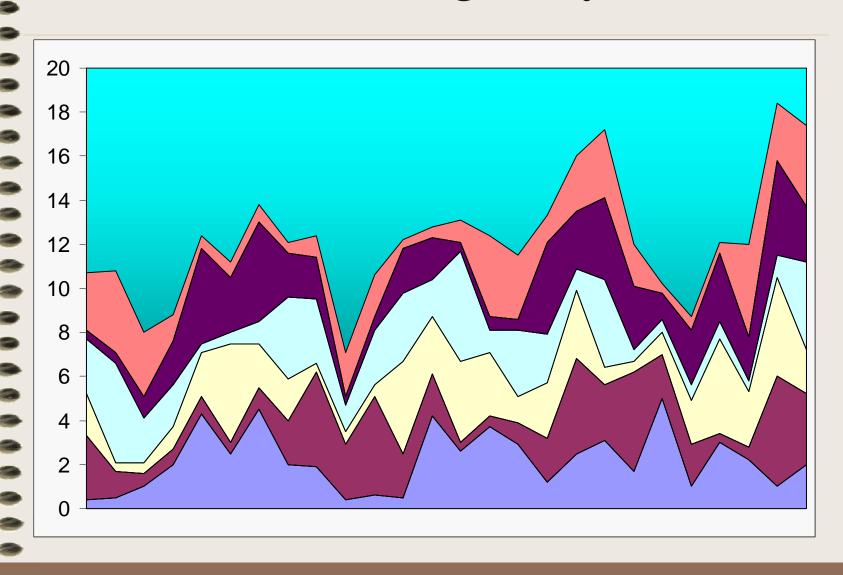

### Disk Maintenance Tips

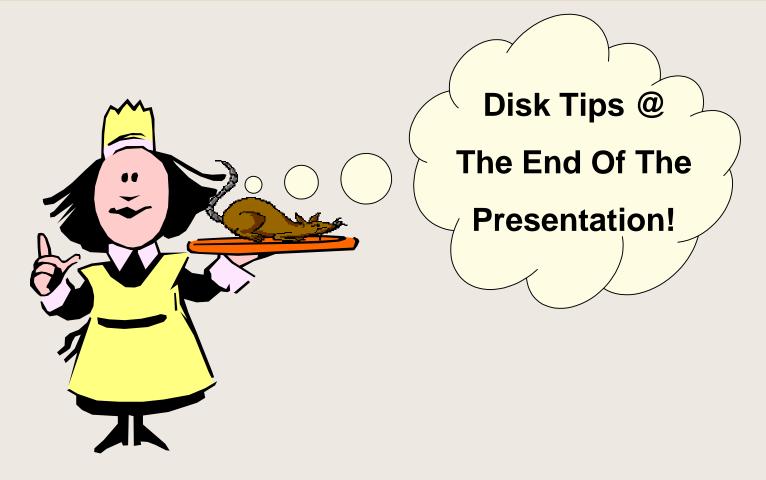

HP World 2001 - Chicago

IT Consulting Consortium – www.craigs.com - 541-924-0736

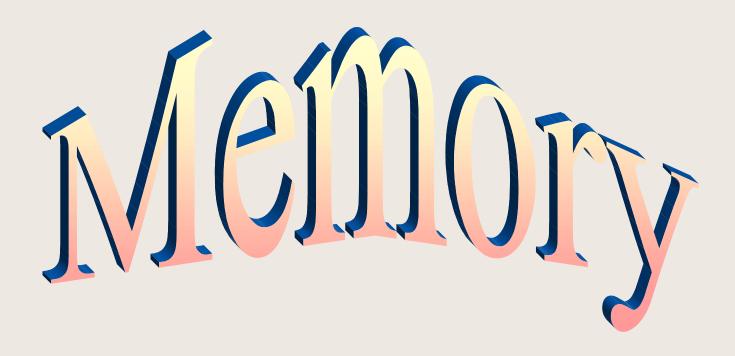

HP World 2001 - Chicago

IT Consulting Consortium – www.craigs.com - 541-924-0736

## Memory Management

- Memory Management is actually a CPU measurement.
- Page Faults, up until recently were referred to as a indication of system death. However with larger systems and larger installed memory page faults are expected as long as they are within system limits.
- Processes rely on memory to access ready requests.

  Memory is infinitely faster then disk. Performance goal = avoid DISK I/O!
- New Memory Management on version 6.5 and 7.0 Express 1, including larger memory support.

## Memory – Page Fault

- •When a chunk of data is missing from memory, the memory manager will issue a page fault.
- •Then a swap will occur pulling the desired page into memory.

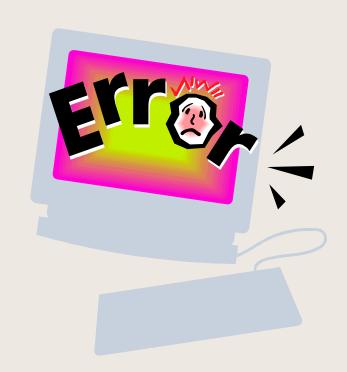

## A Page Fault is a reference page of memory that is absent.

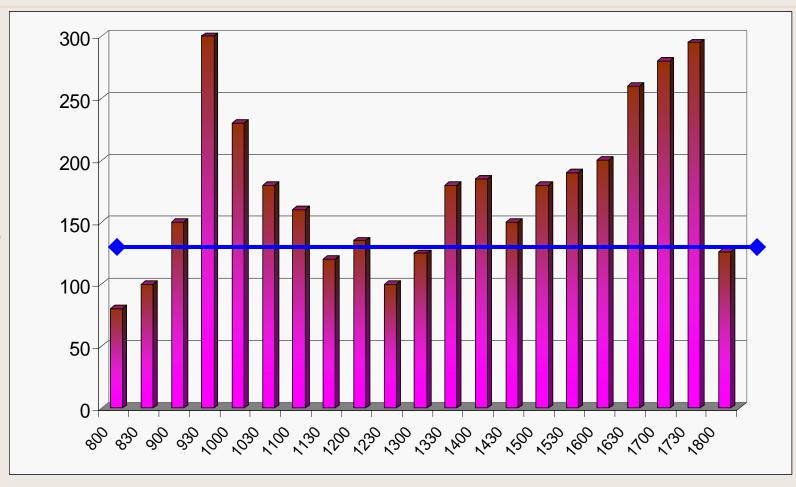

#### Read Hit Rate

- Read hit rate is the percentage of time that disk read requests were satisfied in main memory. This is primarily a function of Data Locality. A shortage of main memory can also negatively affect this number.
- Poor memory pre-fetch also could account for an overactive Memory Management Reading.

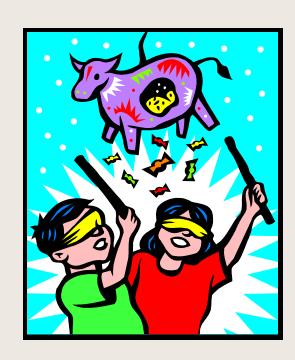

#### Read Hit Rate

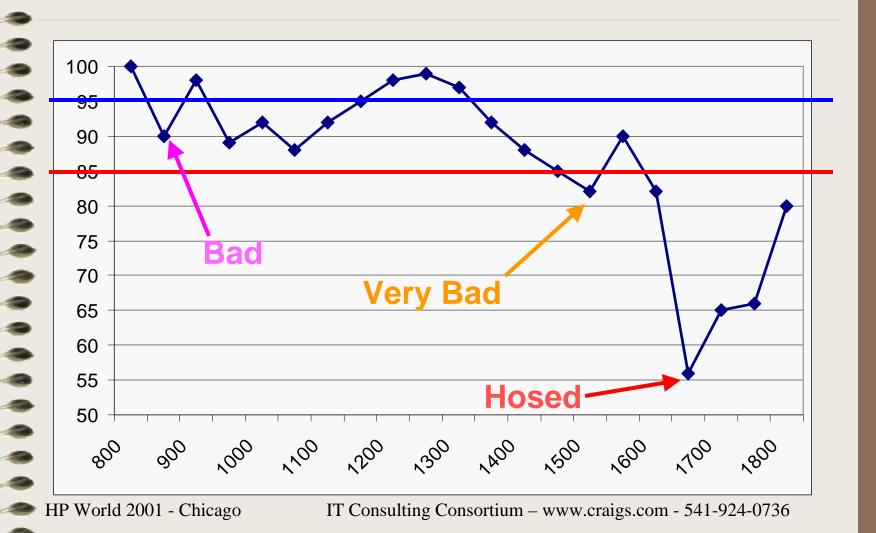

#### Memory Management Overview

- •Kicks out infrequently accessed pages to make room for urgent requests. Data gets written to virtual memory (ts). Code simply gets overlaid.
- •Allocates permanent memory to Operating system.
- •Use CPU to do its duties, thus the more CPU spent on this activity the more likely memory pressure exists.
- •Keeps track of the busiest pages of memory. These pages get to stay longer.
- •Dirty pages are modified and swapped back to disk when required.

## Memory Manager

If Memory Manager exceeds 4% there is a good chance that there can be a Memory shortage. This can also be a sign of data issues as well as assisting in causing a CPU bottleneck

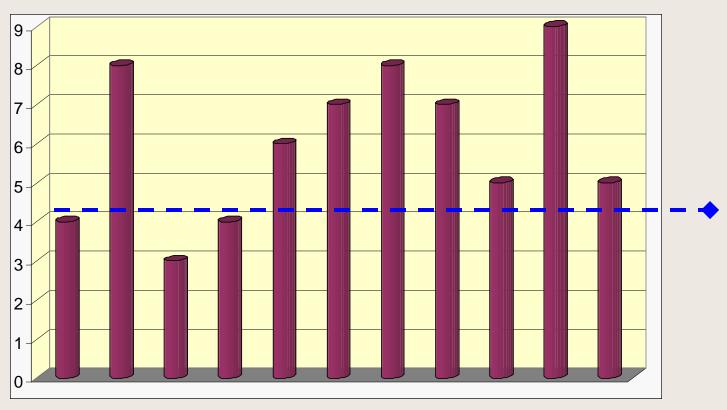

## Sequential Reads

- 1st Read (3) Pages12KB I/O
- 2nd Read (6) Pages 24KB I/O
- 3rd Read (12) Pages 48KB I/O
- 4th Read (24) Pages
   96KB I/O

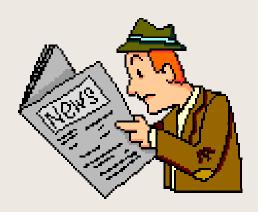

More Memory Info @ the end of this presentation!

## Memory Pulse Points

| Indicator             | Good | Avge     | Bad   | Comments                         |  |  |
|-----------------------|------|----------|-------|----------------------------------|--|--|
| MEMORY                |      |          |       |                                  |  |  |
| Memory Manager        | < 4  | 4 - 8    | > 8   | CPU % Managing Memory            |  |  |
| Page Fault            | < 20 | 20 - 60  | > 60  | Varies Based On System           |  |  |
| Clock Cycles Per Hour | < 10 | 10 - 15  | > 15  | Solid Memory Indicator           |  |  |
| Disk                  |      |          |       |                                  |  |  |
| Pause (CPU Pause)     | < 5  | 5 - 15   | > 15  | Data Locality & I/O Efficiency   |  |  |
| Disk Queue Length     | < .5 | .5 - 1.0 | > 1.0 | Firm Indicator Of I/O Efficiency |  |  |
| Read Hit %            | > 95 | 90 - 95  | < 90  | Indicator Of Data Locality       |  |  |
|                       |      |          |       |                                  |  |  |
|                       |      |          |       |                                  |  |  |
|                       |      |          |       |                                  |  |  |

Above based on an Small System A-Class / 9x7

## Memory Tips

#### Main Memory Rules

- 128 MB per CPU
  - 1=128 2=256
  - 3=384 4=512
  - 5=640 6=768
  - 4=896 8=1024
- 45 MB for Operating System
- 1 to 2MB per User
- 2 to 4 MB per Batch Job
- Plus Application Requirements

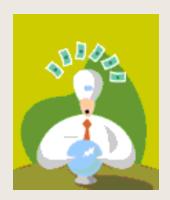

# Thanks For Coming HP World 2001

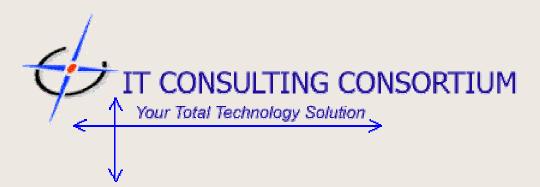

**IT Consulting Consortium - Booth 931** 

#### Disk Space Management Tips

- Archive and purge extraneous system log files, such as LOGXXX.PUB.SYS. Only 3 to 6 months worth of log files need to be keep on the system.
- Re-size any databases that are used for archiving data on a regular basis...
- Look for files that have not been accessed recently. Scan a full system backup for files that are not part of active applications..
- Check for purge candidates among files having an "SD" after the size. These are self describing files created by a save of records found in QUERY.
- Backup and purge all unused groups and accounts.
- Perform a ALTFILE;TRIM in MPEX to recover any unused disk space after the EOF file marker.
- Purge files that have a single letter followed by a series of numbers. These are generally temporary files created by an update / edit of files via Quad or Editor.

#### Memory Pulse Points Defined

#### MEMORY PULSE POINTS

- CPU Memory %
  - The % of time the CPU spends cycling through main memory.
- Page Fault Rate/sec
  - The number of times per second that memory page faulting occurred.
- Clock Cycles per hour
  - The number of times memory must complete a full cycle while looking for free space in memory.
- Swaps/Launch (Ratio)
  - The ratio of the number of swaps to launches. This means for every time a process comes up to bat with the CPU, necessary segments were not present in main memory. Therefore the process could not run.
  - Library Fault (%)

#### XM Checkpoint Info Page 1

- •A new enhancement to the XM in 6.5 is to increase the userlog. The current userlog size is 64 MB per volume set. Currently, for each transaction, the information that can be contained in the userlog is limited to 4 MB. Due to the increase in the transaction size for each process (to 32 MB), the total userlog file should also be increased. The userlog resides on the master volume of a volume set. User can use **VOLUTIL** utility to increase the size of the userlog (the default value is 64 MB) with the following,
- •From **VOLUTIL**, **ALTUSERLOG** <**volset-name**> <**new size**> This command accepts the volume set name and the new size of XM userlog for it in sectors. It can not be less than 264256 sectors corresponding to 64 MB. One caution is that ldev 1 has limited reserved space and one can not expand the XM userlog beyond that.
- •The actual expansion of the XM userlog happens when user boots the system next time. This is because the XM log files can not be expanded/truncated while in use.

## XM Checkpoint Info Page 2

- •During bootup, just after recovery of the userlog, the XM userlog is expanded and a message is written onto the console.
- •One can also truncate the userlog after expansion if there are any disk space or performance issues. The volutil interface is same for this operation too.
- •One can backdate the OS to an earlier version with the userlog in the expanded state.
- •The expansion of the userlog may fail due to one or more reasons. In that case, the system reports it through a warning message on the console.
- •If it fails due to lack of disk space, make sure that there is sufficient contiguous space on the master that would fit the need for the increment in the userlog size. Then reboot the system so as to enable it to complete the expansion of userlog. You must ensure that memory beyond 256 MB is available on the system, before increasing the userlog through VOLUTIL.

Courtesy MPE/iX Communicator